## **DE 900/700 desktop devices XML provisioning parameters**

**Software release 02.00.15**

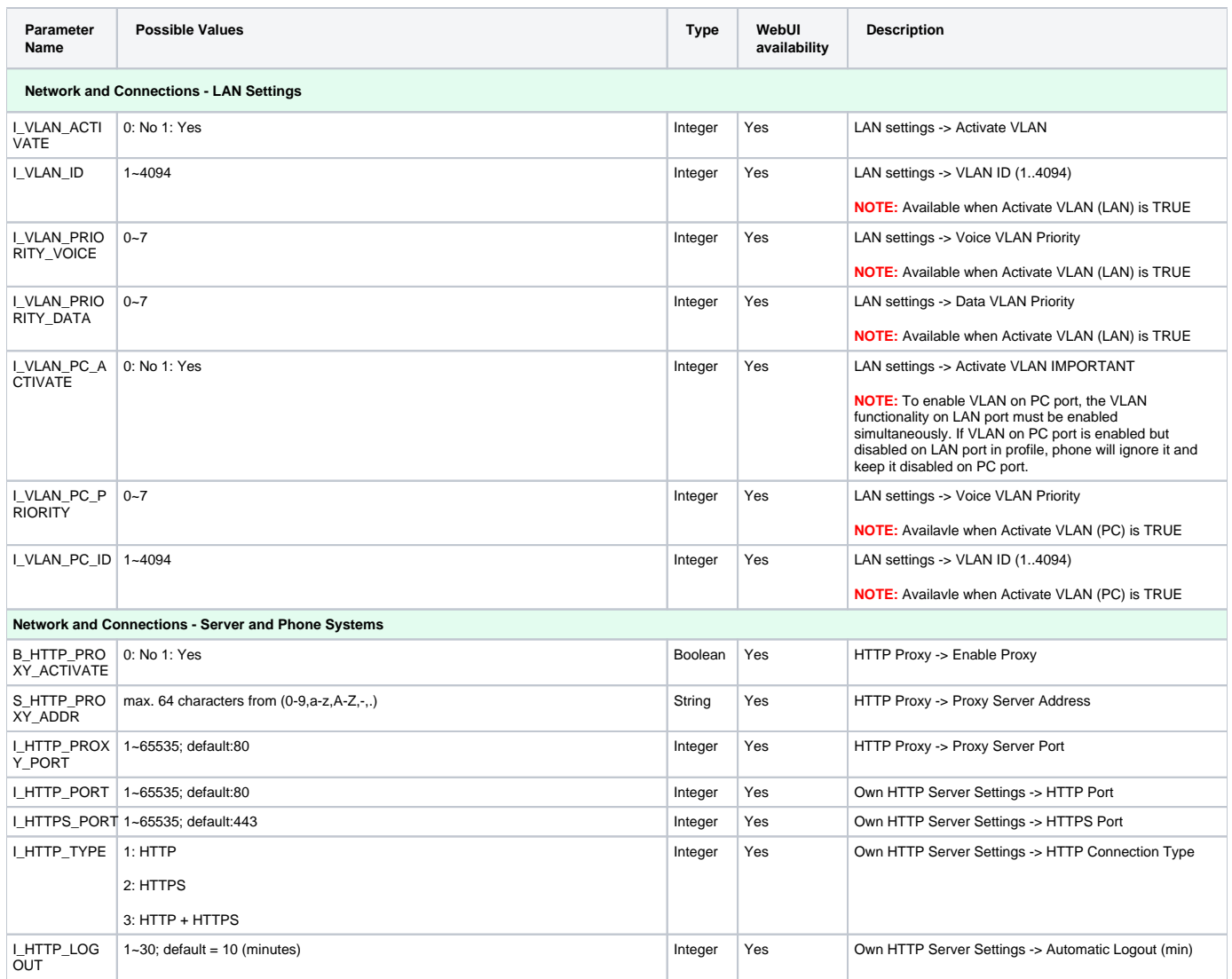

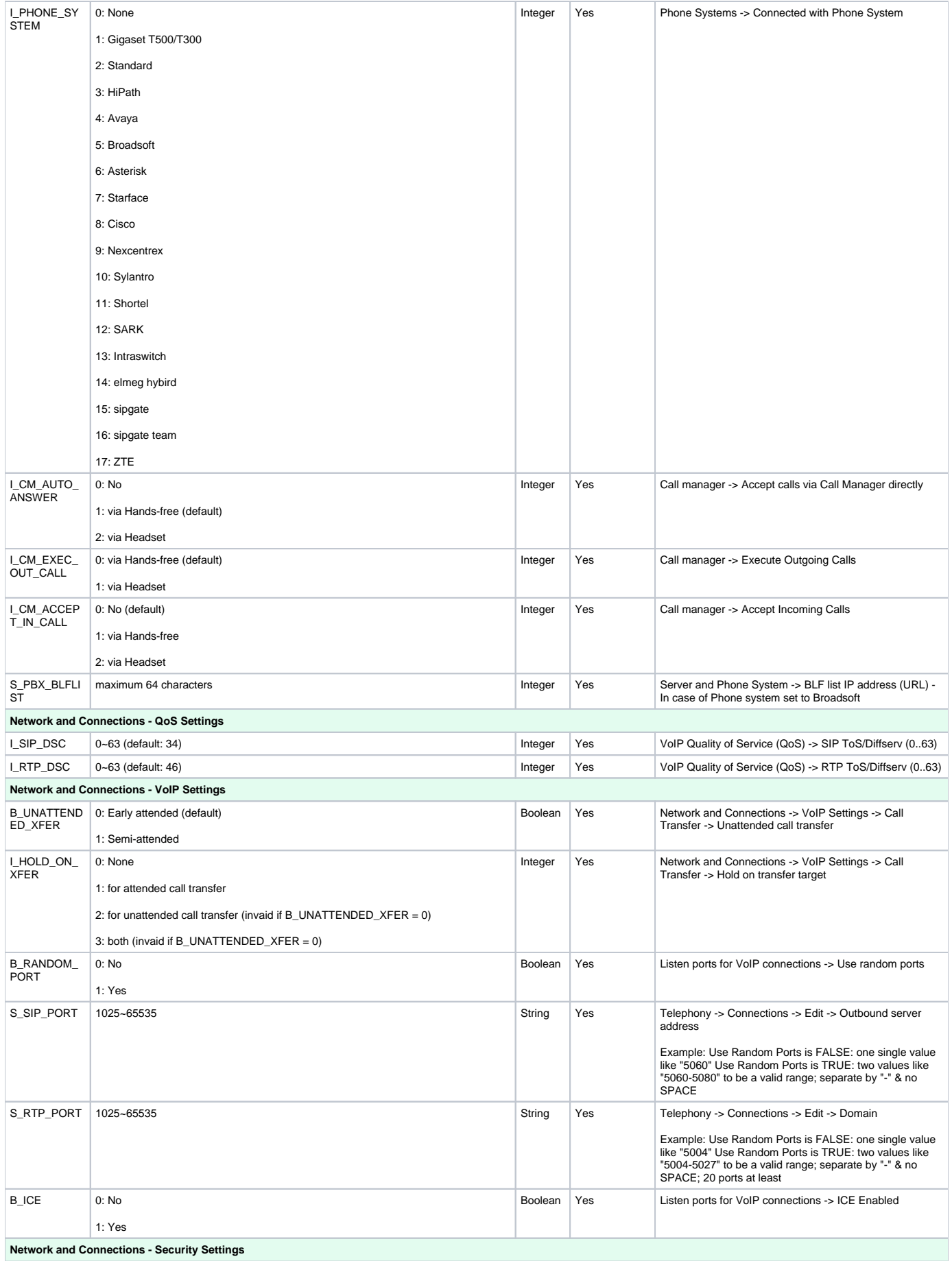

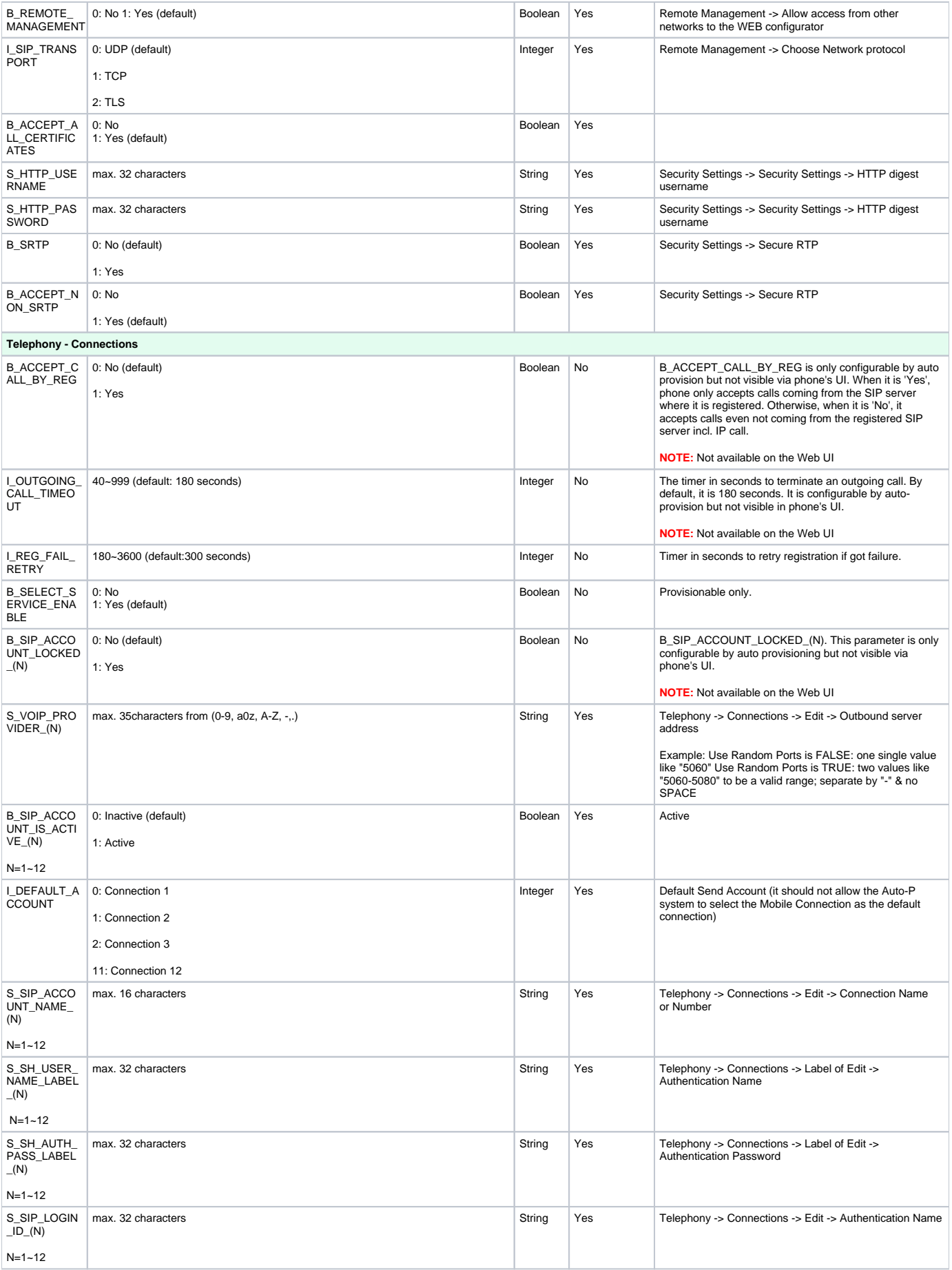

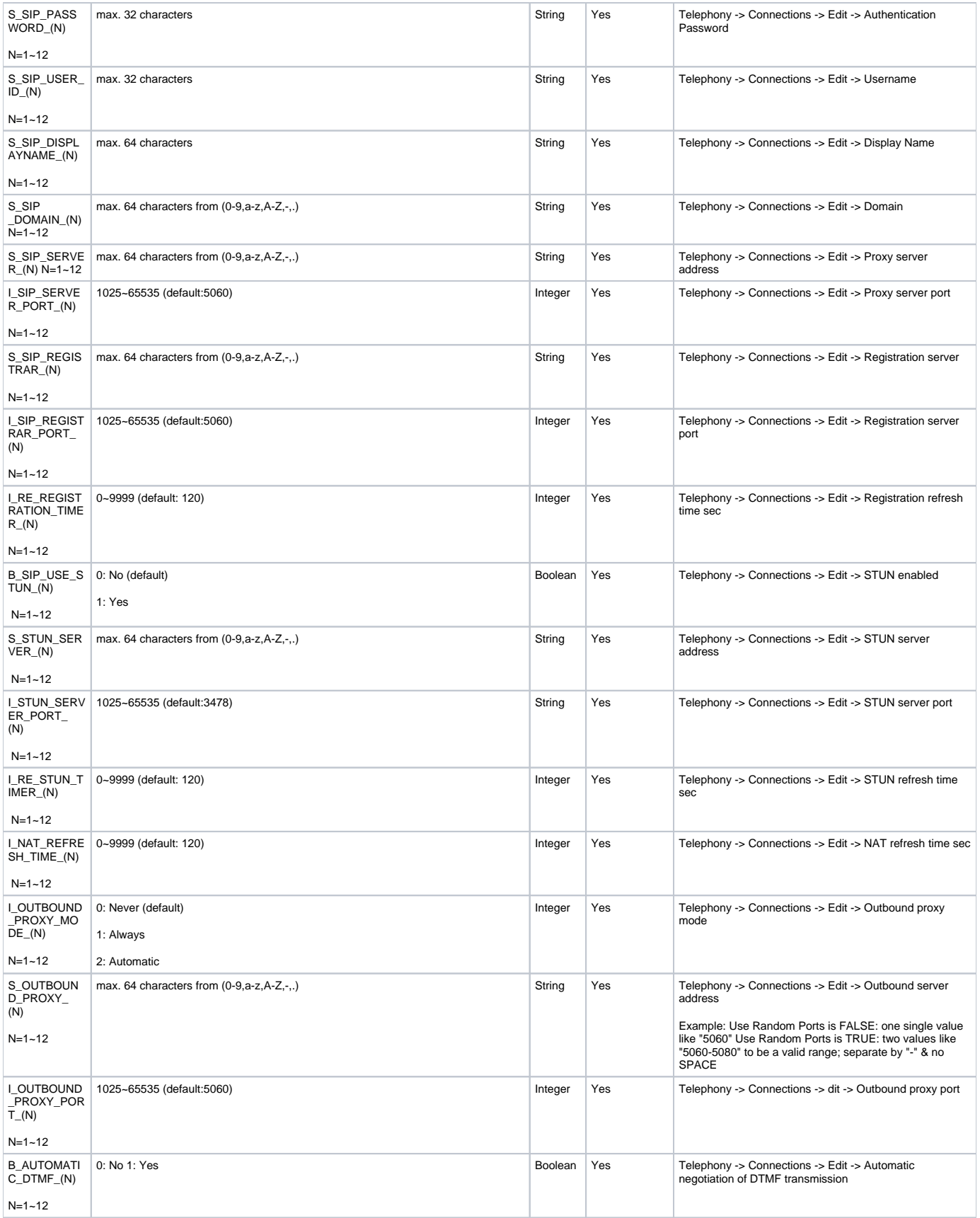

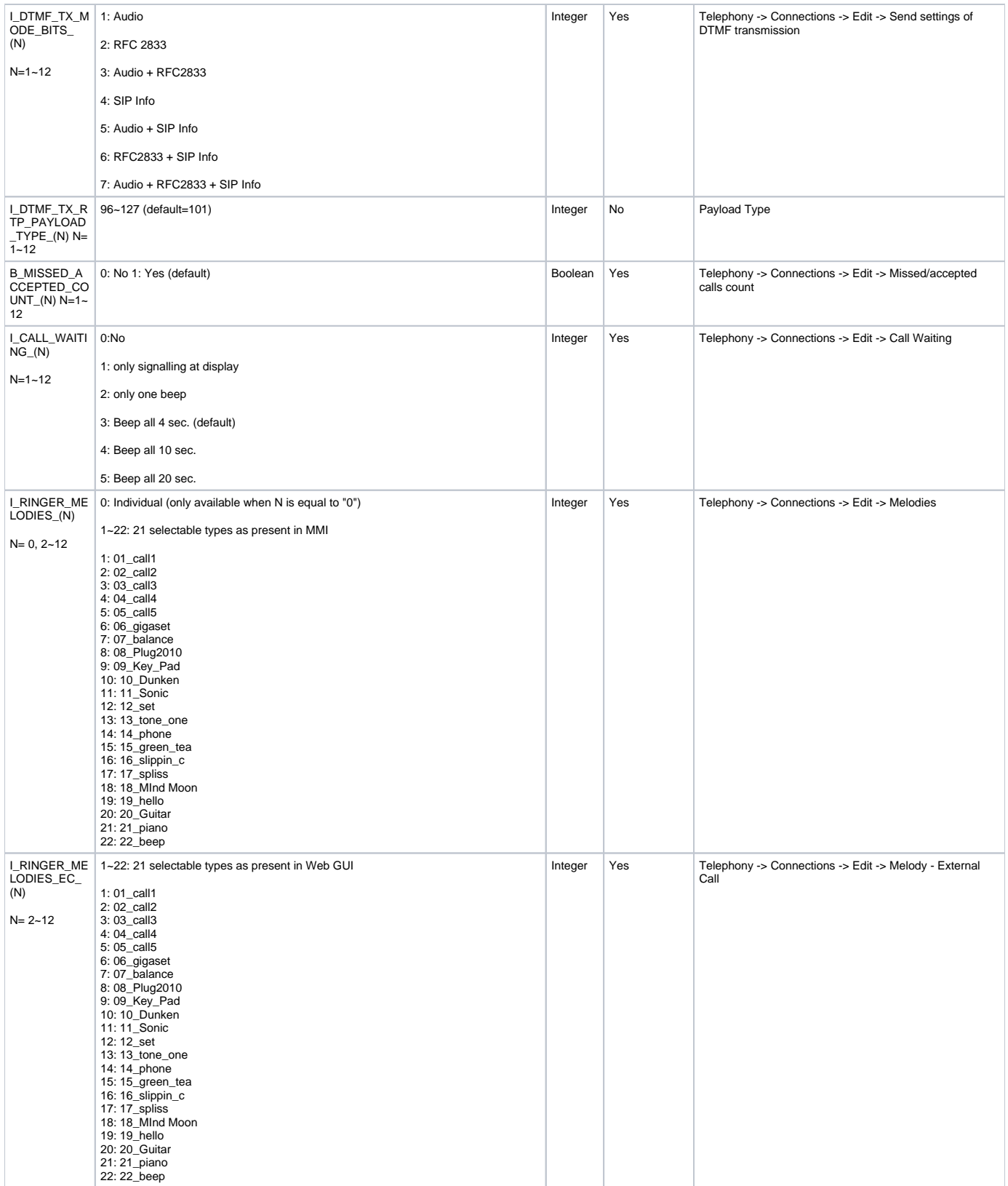

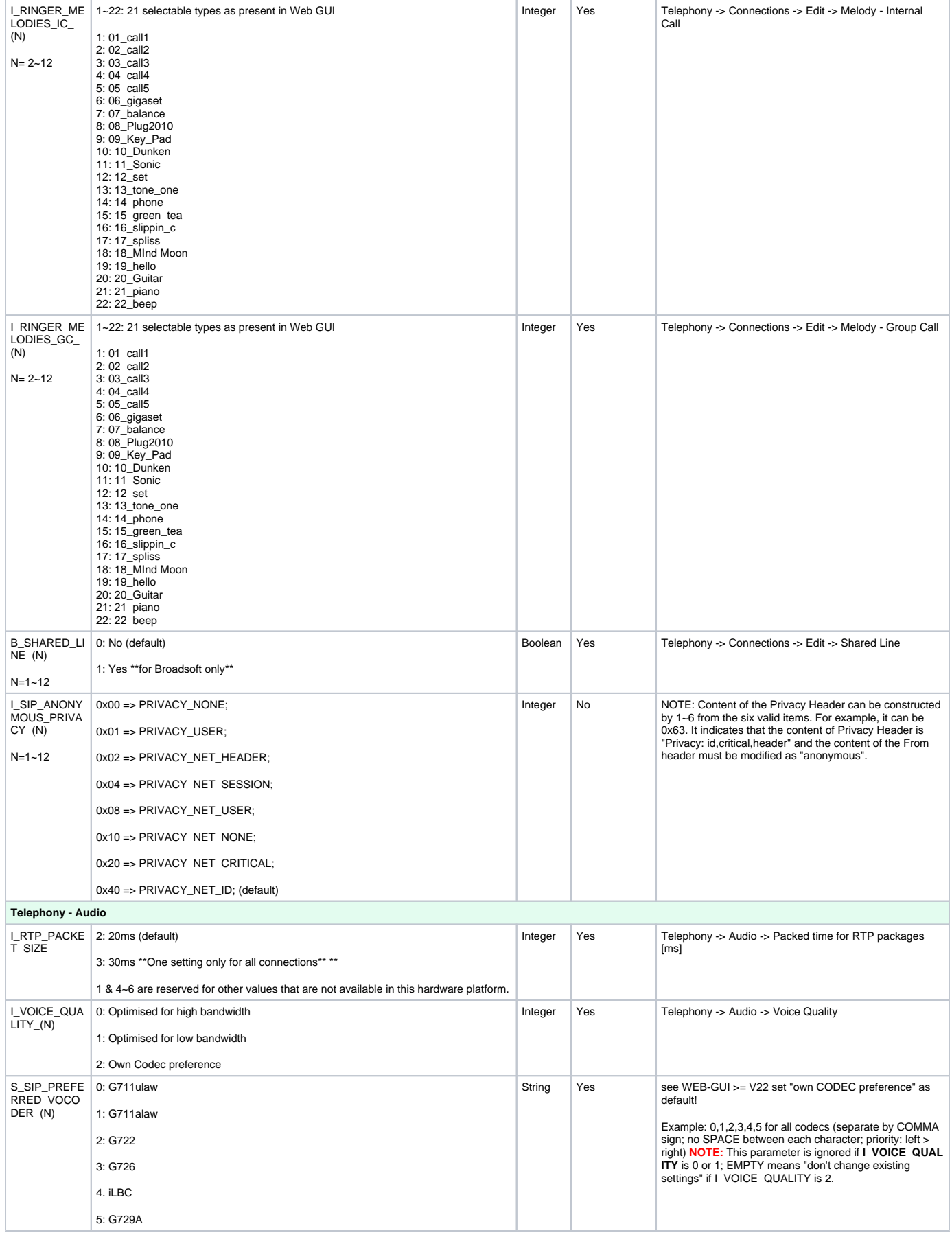

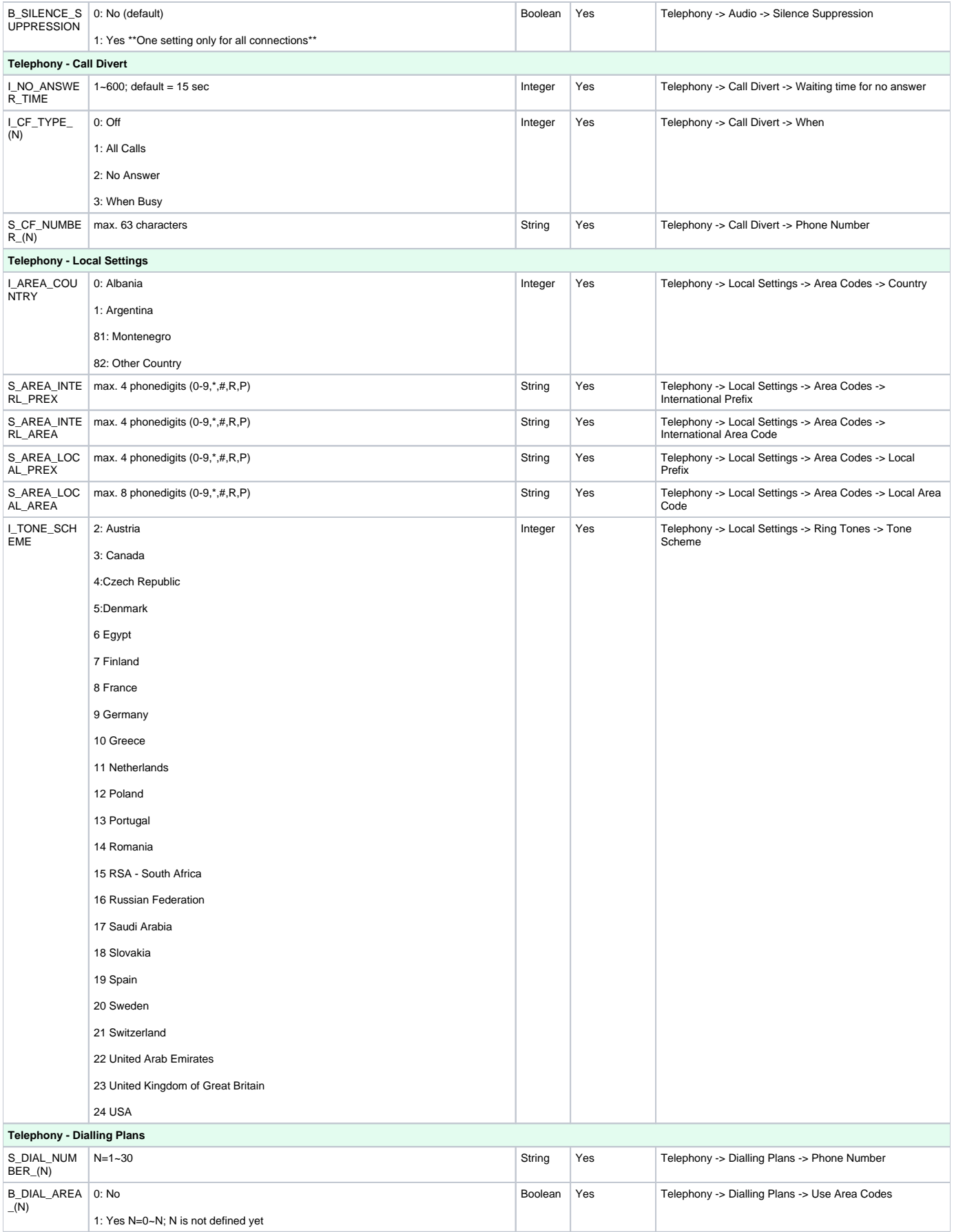

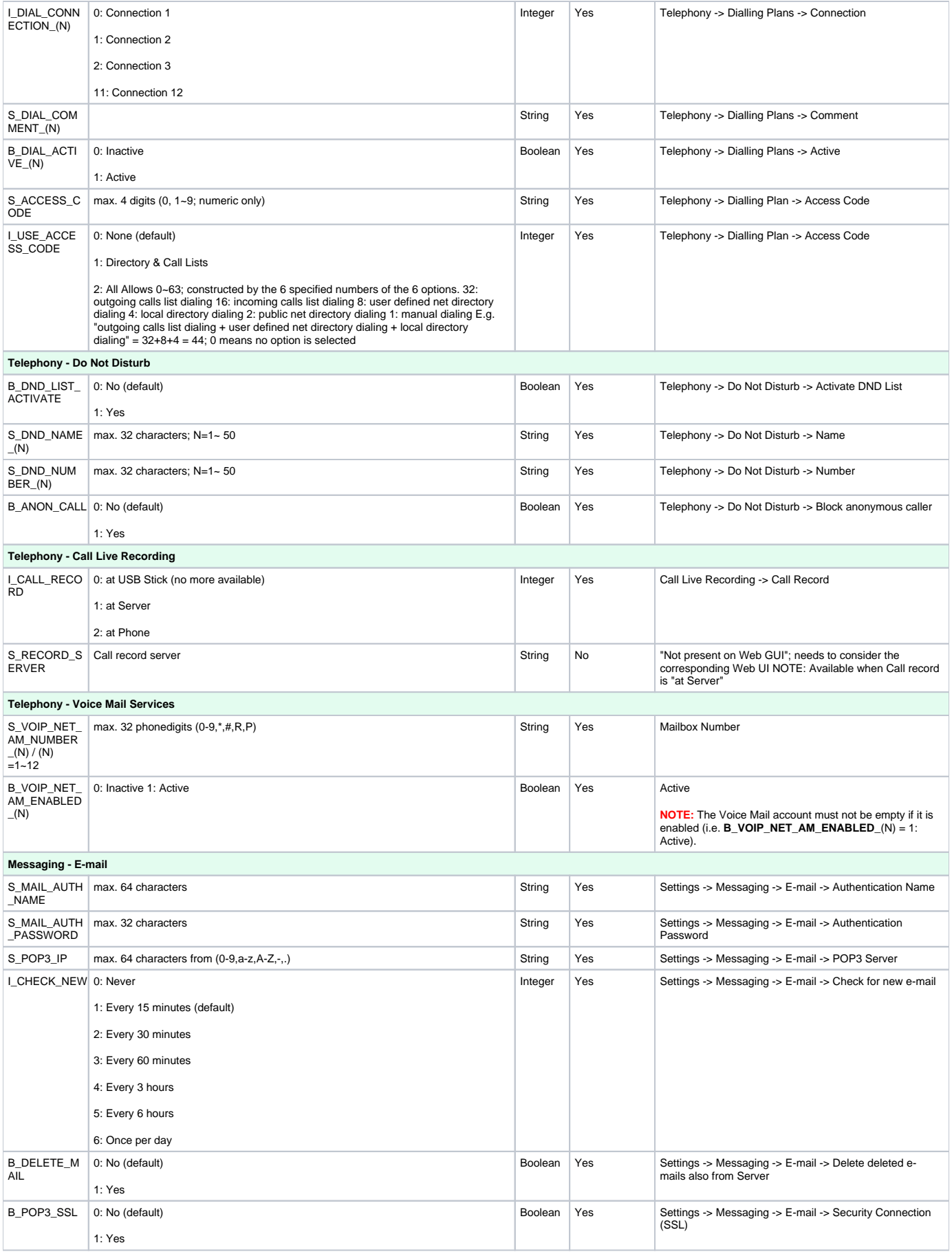

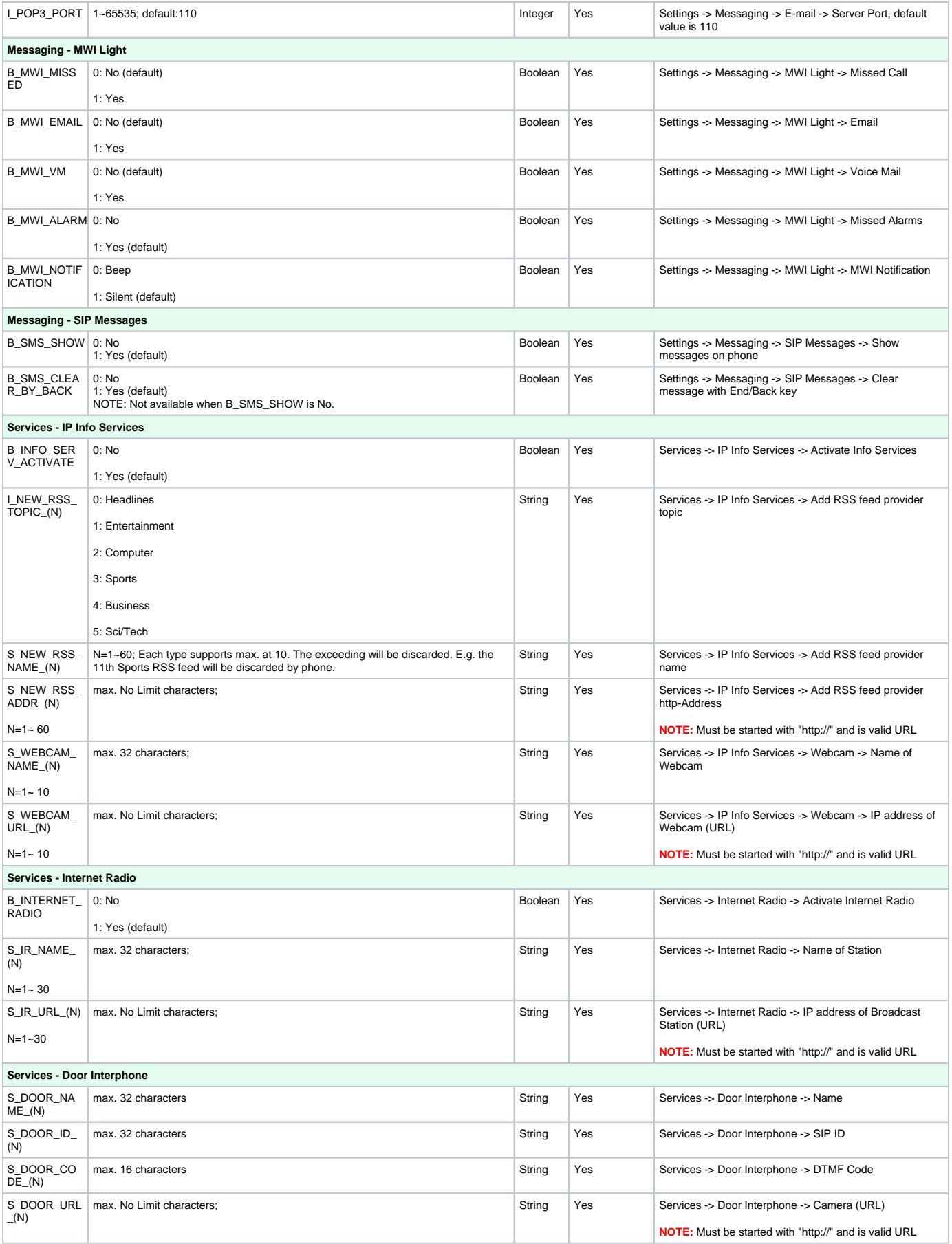

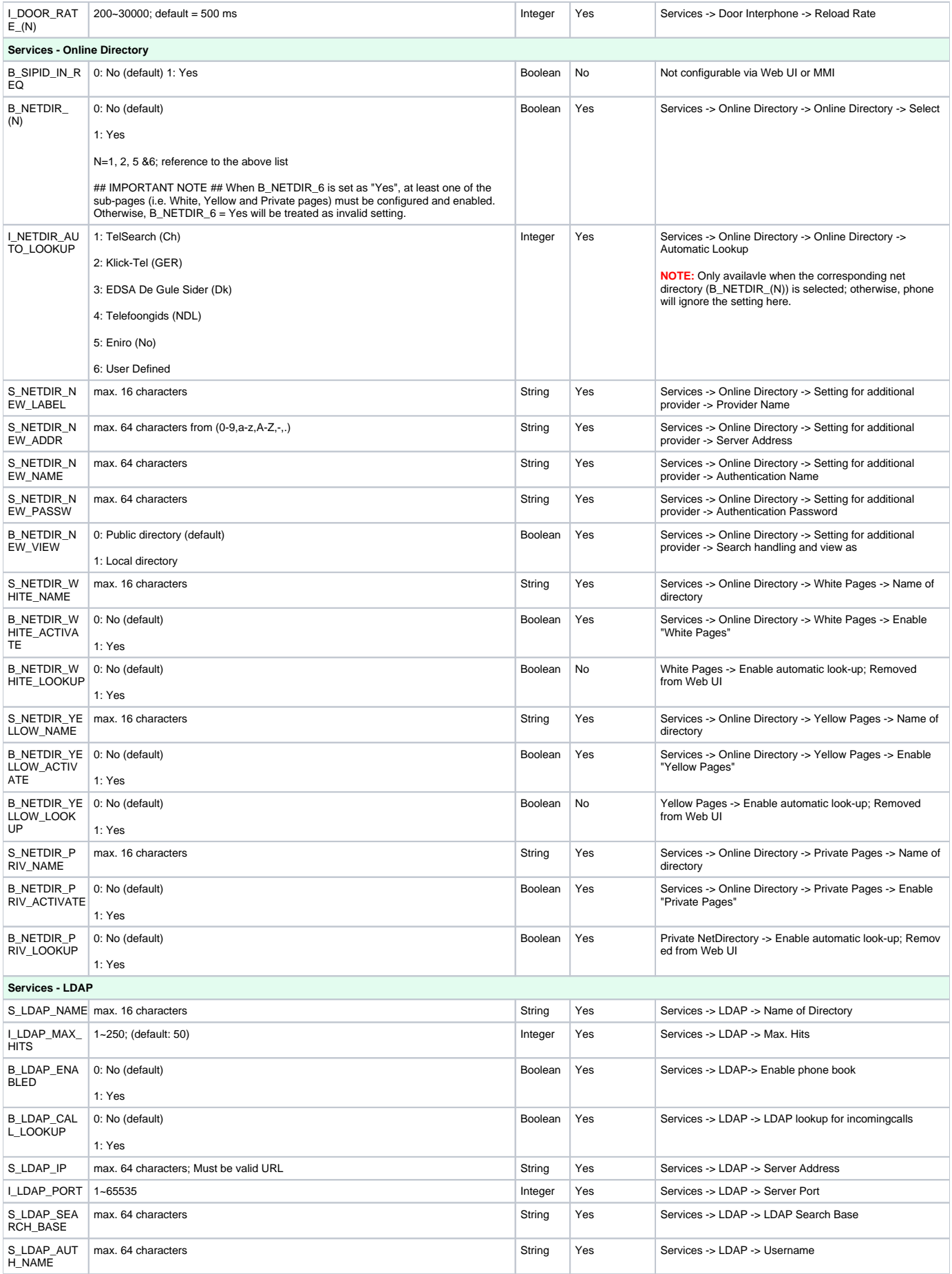

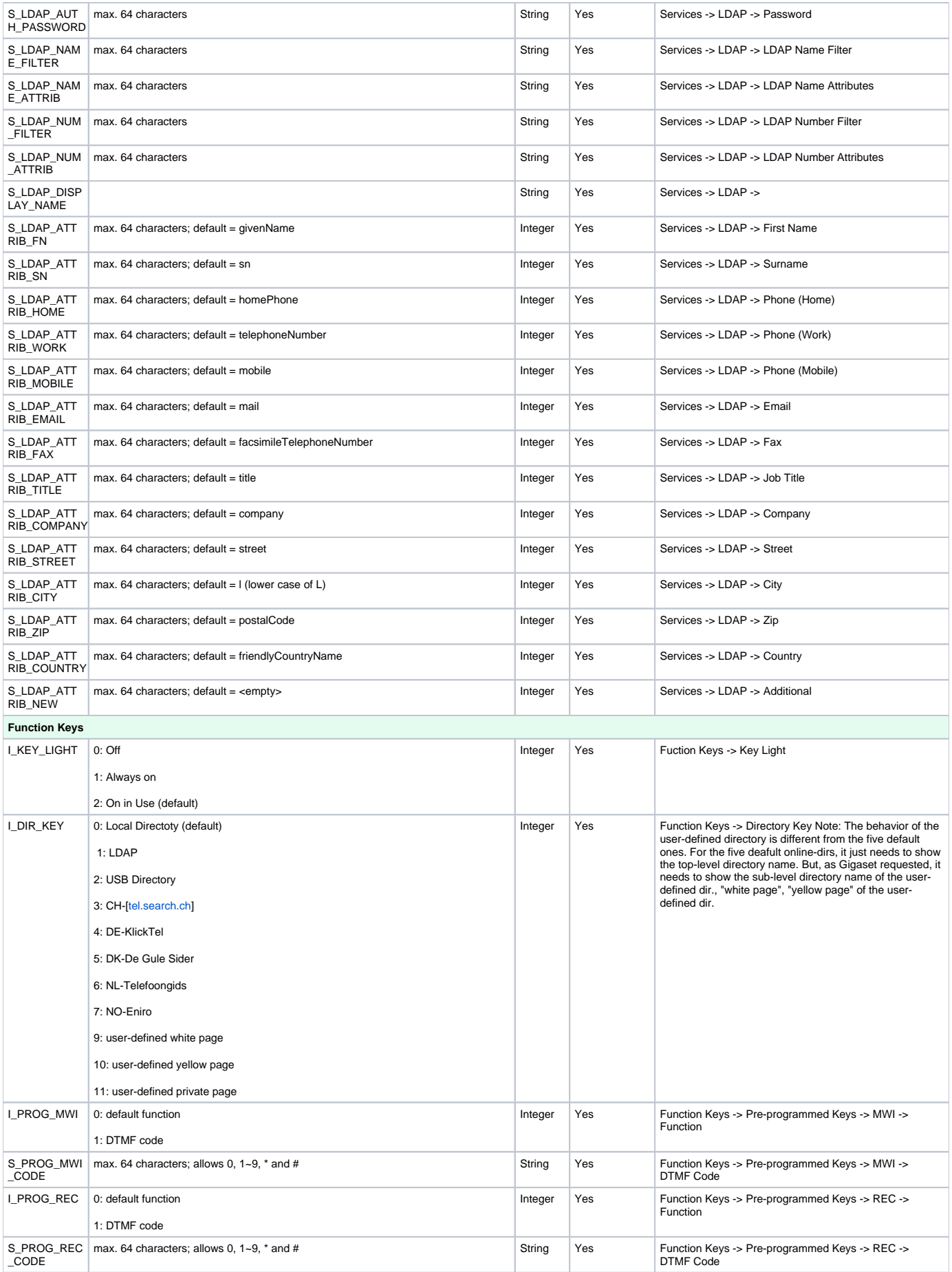

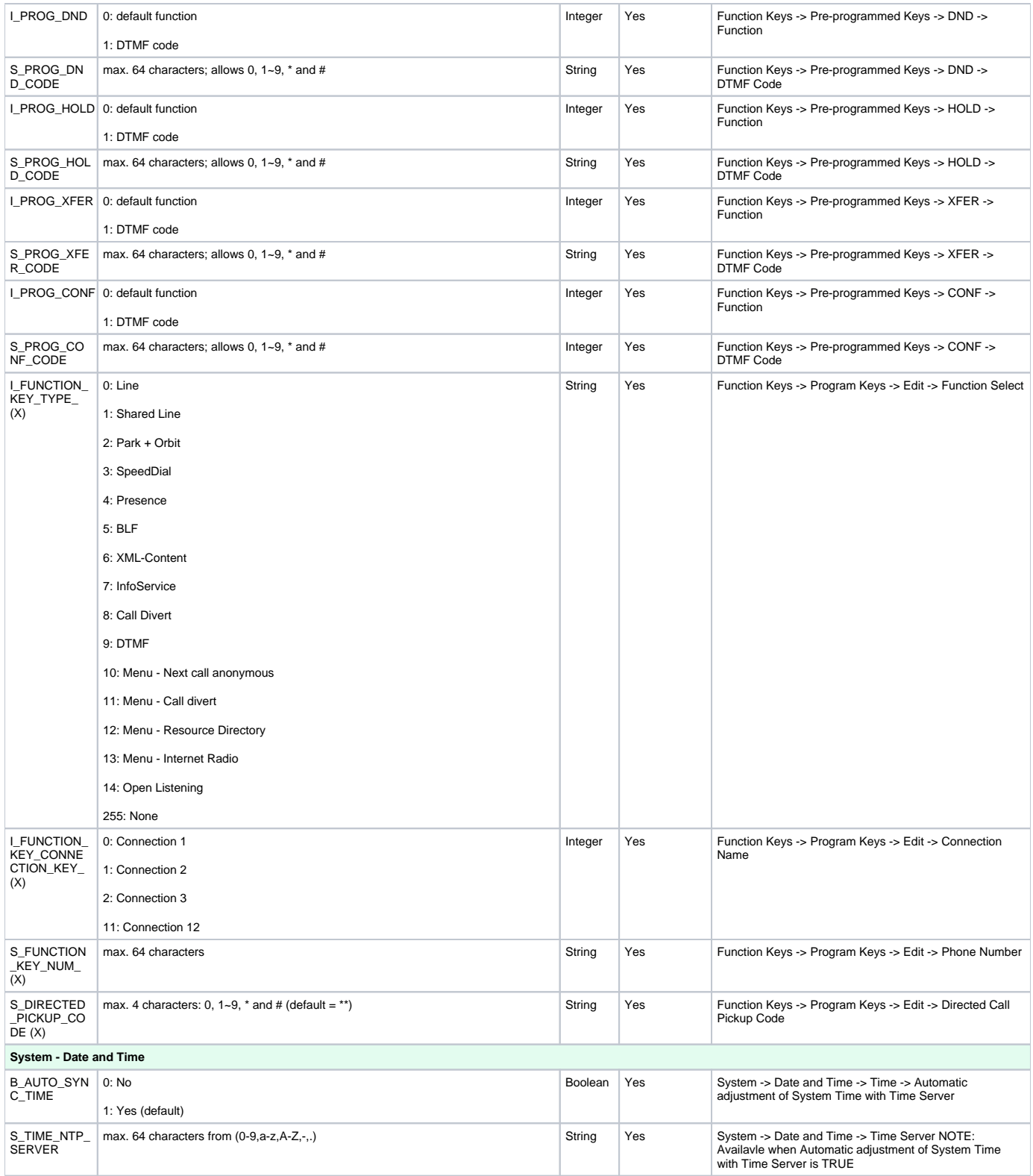

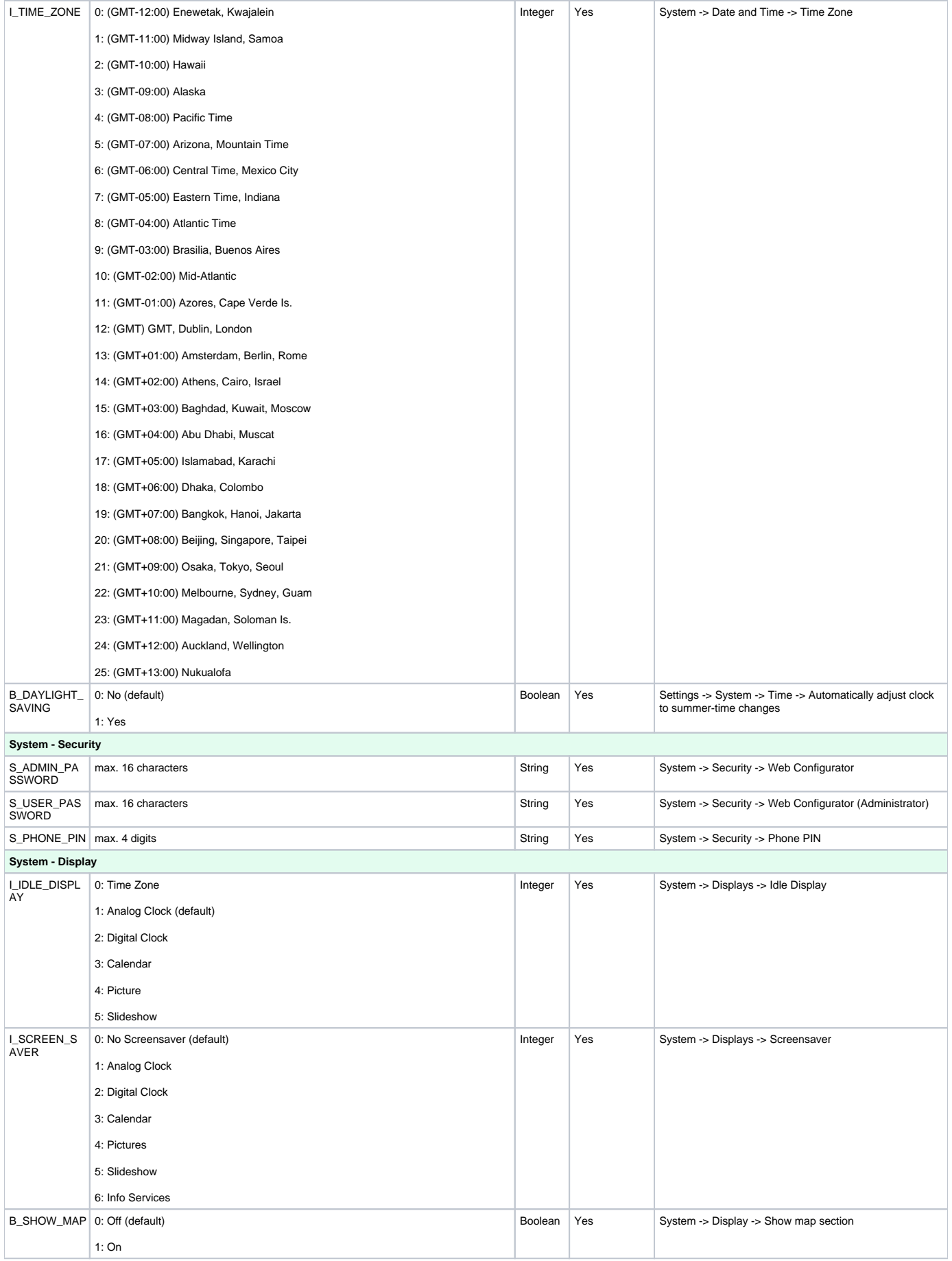

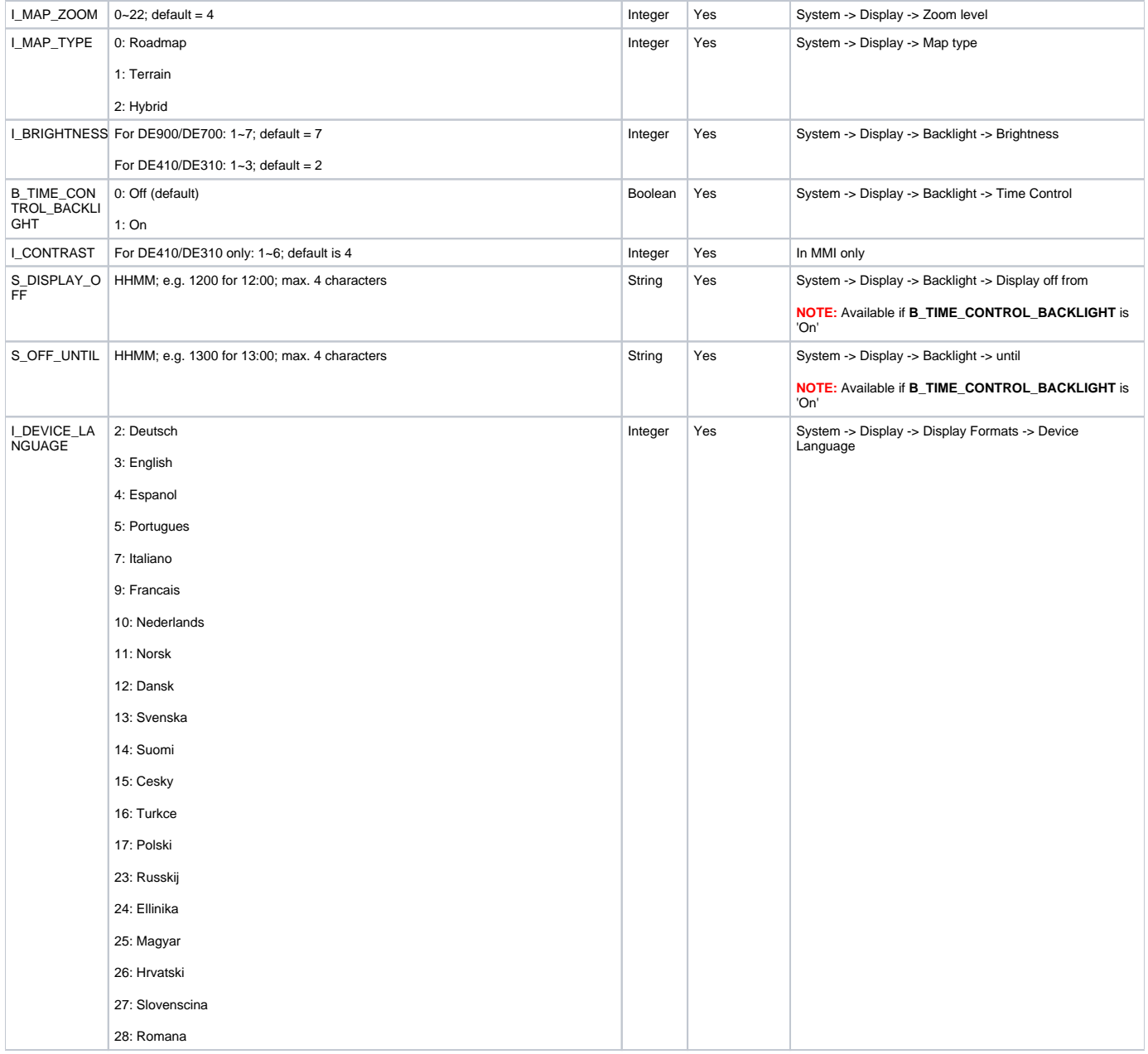

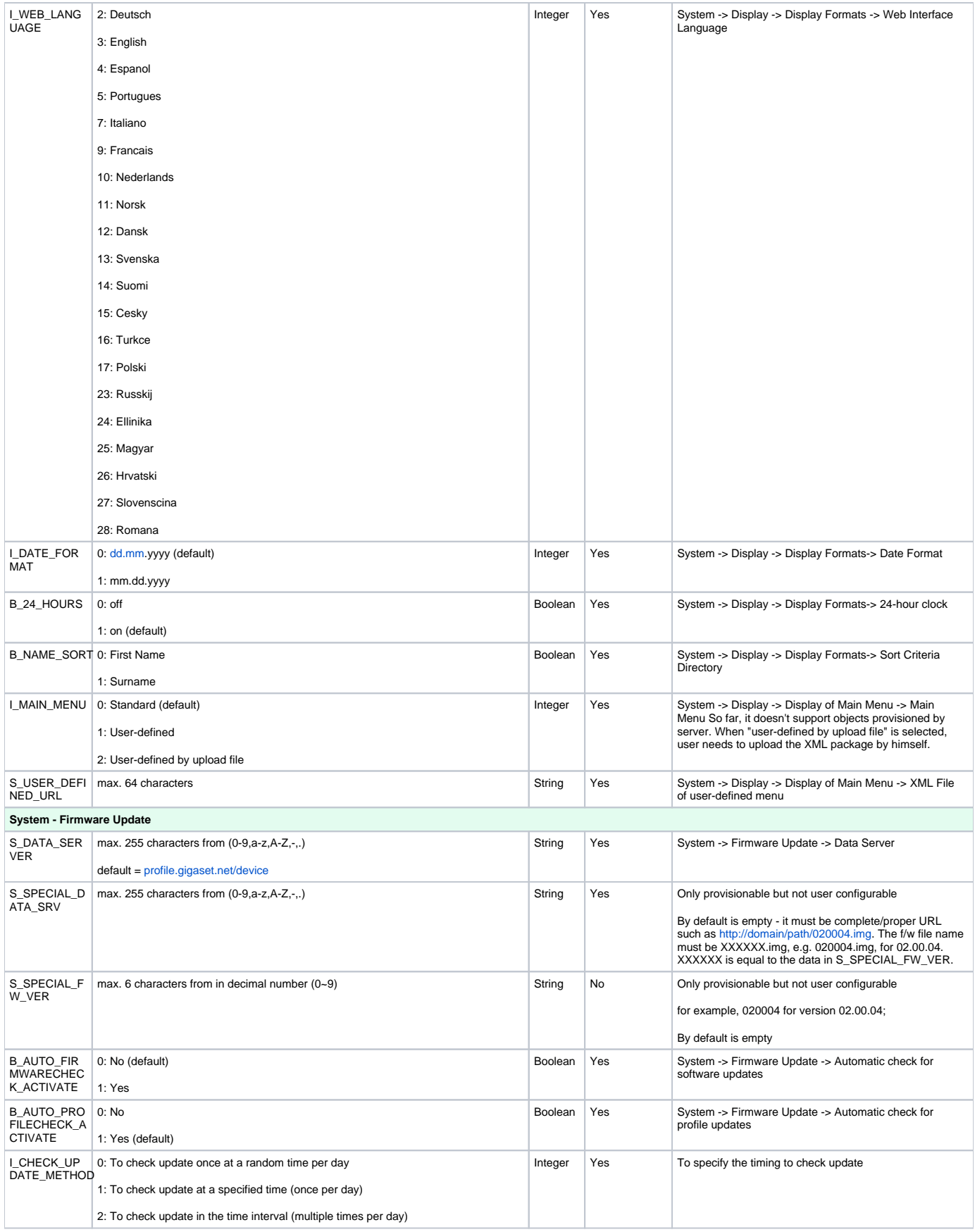

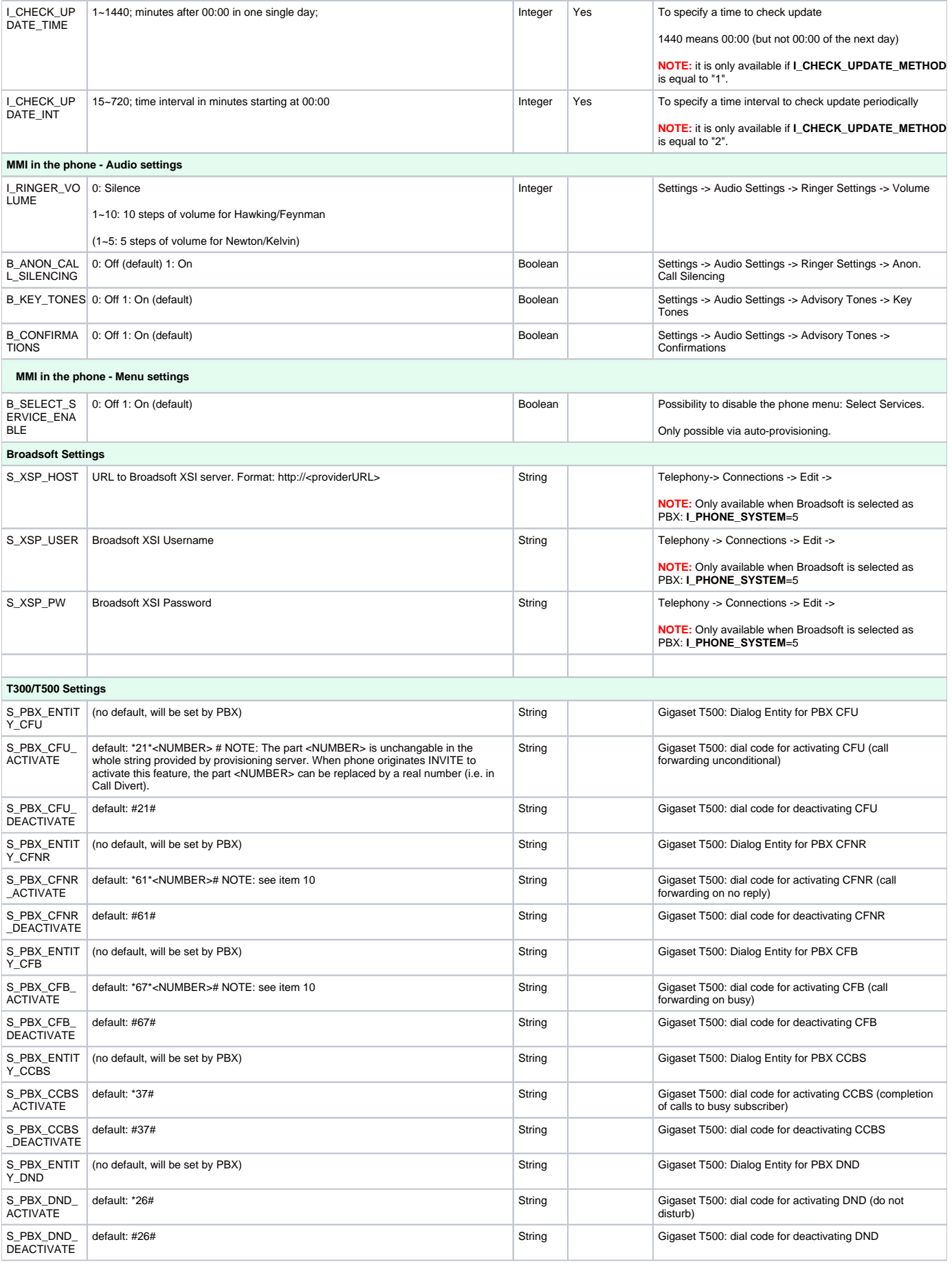

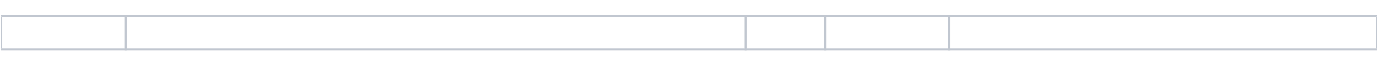